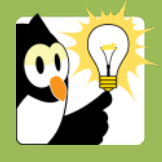

## Navigationsseddel

## **Opret en kontakt manuelt og knyt til en sag**

Alle aktive studerende er oprettet automatisk som kontaktpersoner i Acadre. Hvis du har behov for at oprette en sag på en person der endnu ikke er oprettet som en kontakt i Acadre, så kan du oprette vedkommende som kontaktperson manuelt samtidig med at du opretter en sag. Når en kontaktperson knyttes til en sag, kaldes den en part.

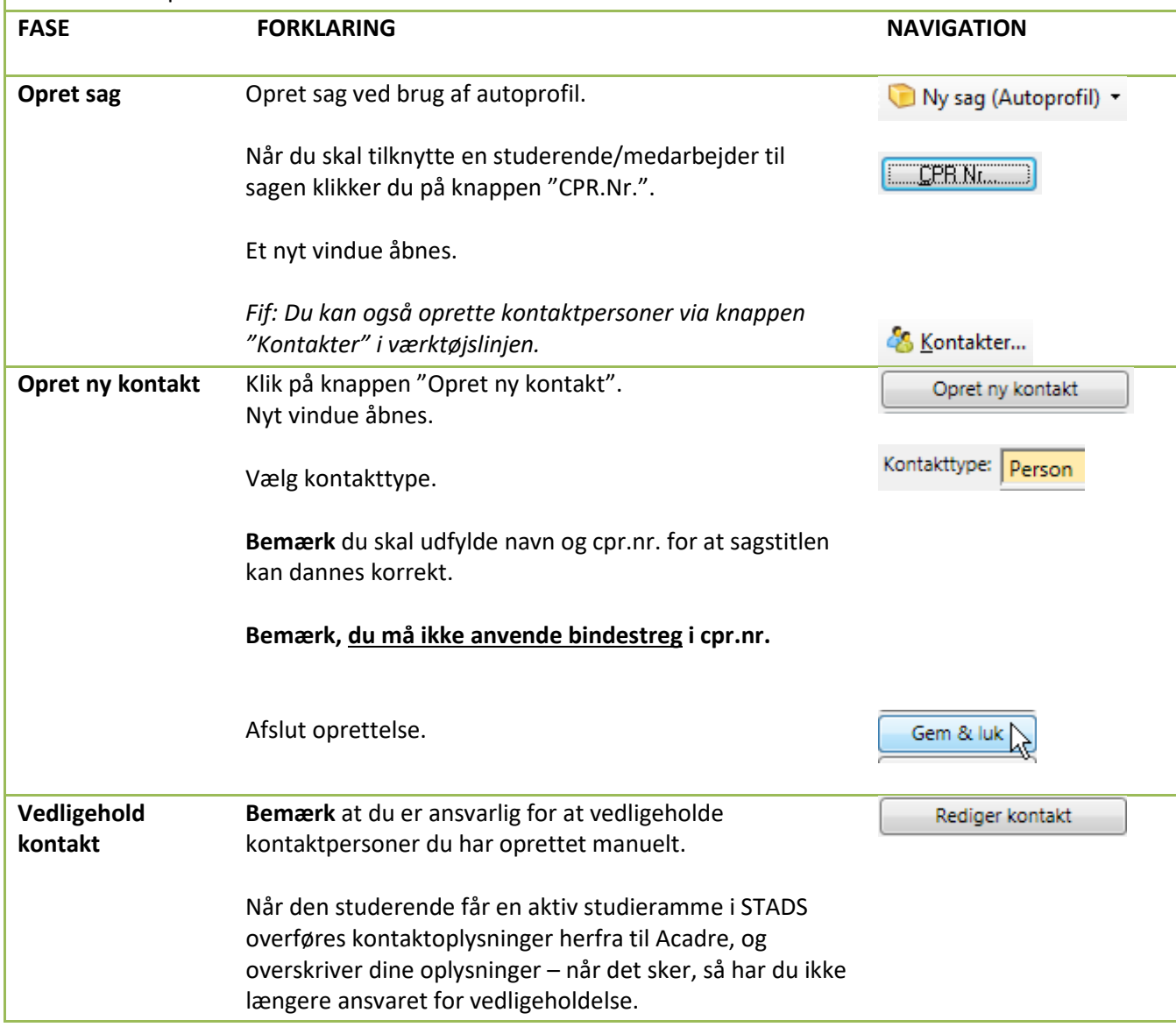